# <span id="page-0-0"></span>Création de modèle(s) HTR pour les documents médiévaux en ancien français et moyen français entre le Xe -XIV<sup>e</sup> siècle

Séance 3 : L'allographie, entre besoins scientifiques et pragmatiques. Comment modéliser et optimiser les données d'entraînement pour l'HTR (I) ?

J.-B. Camps, F. Duval, A. Pinche

14 décembre 2021

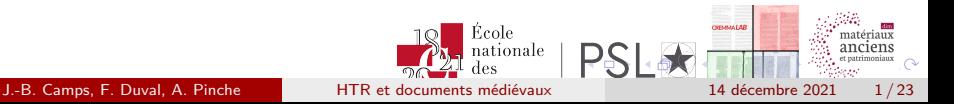

<span id="page-1-0"></span>2 [Comment signaler les corrections dans le manuscrit ?](#page-3-0)

[L'hyphénisation](#page-14-0)

[Diacritiques médiévaux](#page-17-0)

[La ponctuation médiévale](#page-21-0)

.  $\overline{\Omega}$ 

- <span id="page-2-0"></span>Transcription « allographétique » (*graphetic* en anglais) qui vise à donner accès à toutes les formes de chaque lettre ou signe
- Transcription « graphématique » (*graphemic* en anglais) qui préserve la suite des lettres et réduit chaque forme à son sens dans un système alphabétique

Nous reprenons ici les terminologies utilisées par Dominique Stutzmann, « Paléographie statistique pour décrire, identifier, dater... Normaliser pour coopérer et aller plus loin ?», Franz Fischer, Christiane Fritze, Georg Vogeler (eds), *Codicology and Palaeography in the Digital Age 2*, pp.247-277, 2011, halshs-00596970

 $\overline{\Omega}$ 

 $\Box \rightarrow \neg \{ \frac{\partial}{\partial} \} \rightarrow \neg \{ \frac{\partial}{\partial} \} \rightarrow \neg \{ \frac{\partial}{\partial} \} \rightarrow \neg \{ \frac{\partial}{\partial} \} \rightarrow \Box$ 

#### <span id="page-3-0"></span>2 [Comment signaler les corrections dans le manuscrit ?](#page-3-0)

[L'hyphénisation](#page-14-0)

[Diacritiques médiévaux](#page-17-0)

[La ponctuation médiévale](#page-21-0)

.  $\overline{\Omega}$ 

# <span id="page-4-0"></span>Classer les types de corrections : Mise en page ou signes diacritiques ?

Les catégories suivantes :

- **o** glose marginale
- o glose encadrante
- marginalia
- note

peuvent être signalées grâce à la segmentation du document en utilisant, par exemple, la zone *Margin* de SegmOnto. Les gloses interlinéaires peuvent être signalées par un type de ligne particulier comme le type *Interlinear* de SegmOnto.

.  $\overline{\Omega}$ 

 $\Box \rightarrow \neg \left( \frac{\partial}{\partial \theta} \right) \rightarrow \neg \left( \frac{\partial}{\partial \theta} \right) \rightarrow \neg \left( \frac{\partial}{\partial \theta} \right)$ 

# <span id="page-5-0"></span>Classer les types de corrections : mise en page ou signes diacritiques ?

Comment indiquer les corrections quand le texte est barré, exponctué ou que l'encre a été modifiée? Comment signaler un blanc en attente de correction? Un signe non imitatif pourrait être utilisé pour signaler les zones de correction suivante :

- **e** exponctuation
- **o** texte souligné
- biffure/rature (quand le texte est lisible)
- Proposition de signe : © (COPYRIGHT SIGN, 00A9)

.  $\overline{\Omega}$ 

 $\mathcal{A} \stackrel{\text{def}}{\text{def}} \models \mathcal{A} \stackrel{\text{def}}{\text{def}} \models \mathcal{A} \stackrel{\text{def}}{\text{def}}$ 

# <span id="page-6-0"></span>Classer les types de corrections : mise en page ou signes diacritiques ?

- Comment signaler un blanc en attente de correction?
- Comment signaler un morceau de texte qui a été rendu illisible par un grattage?
- Nous proposons d'utiliser le signe UTF-8 : «  $\neg$  » (NOT SIGN, 00AC)

J.-B. Camps, F. Duval, A. Pinche [HTR et documents médiévaux](#page-0-0) 14 décembre 2021 7 / 23

### <span id="page-7-0"></span>Signes fonctionnels et signes de renvois

Dans les manuscrits, les ajouts peuvent être signalés :

- par une mise en page différente (vu précédemment)
- par des signes fonctionnels qui permettent de faire le lien entre la zone de texte principal concernée et l'ajout

Il peut être très utile de les signaler pour le post‑traitement des prédictions et faire, ainsi, un matching automatique du texte pour mettre les ajouts ou les notes au bon endroit.

.  $\overline{\Omega}$ 

 $\Box \rightarrow \neg \left( \frac{\partial}{\partial \theta} \right) \rightarrow \neg \left( \frac{\partial}{\partial \theta} \right) \rightarrow \neg \left( \frac{\partial}{\partial \theta} \right)$ 

### <span id="page-8-0"></span>Signes de renvois

Dans le cas simple d'utilisation d'une lettre ou d'un chiffre en guide de signe de renvoi, nous proposons de transcrire le caractère tel quel. Voici une liste rapide des autres signes de renvois (établie à partir de Codicologia et du *Vocabulaire codicologique* de Denis Muzerelle)

Croisette

E DEC Rome nat féarm m

Astérisque

ipiacus solaredar sure fed parabur adnocationer  $m$ Frack omne ubi uidebarrur ir adnoxerunt. quiburtors exploitment. Guncevitallen ubuf ammanerer fiquando Partib.

Obèle

weet fram ud tale august our prom ano le catalori ~ aut x: fut? fute plus fi

J.-B. Camps, F. Duval, A. Pinche [HTR et documents médiévaux](#page-0-0) 14 décembre 2021 9 / 23

.  $\overline{\Omega}$ 

 $\Box \rightarrow \neg \left( \frac{\partial}{\partial \theta} \right) \rightarrow \neg \left( \frac{\partial}{\partial \theta} \right) \rightarrow \neg \left( \frac{\partial}{\partial \theta} \right)$ 

### <span id="page-9-0"></span>Signes de renvois

Caret

Ponnticarus Sixti quaen et Duy<br>feedmandi Regis digmillini

**•** Manicule

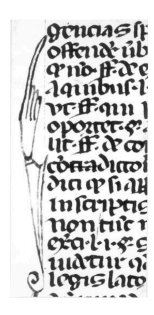

J.-B. Camps, F. Duval, A. Pinche [HTR et documents médiévaux](#page-0-0) 14 décembre 2021 10 / 23

. .

 $\Theta$  >  $\rightarrow$   $\rightarrow$   $\pm$   $\rightarrow$   $\rightarrow$   $\pm$  $\overline{\Omega}$ 

# <span id="page-10-0"></span>Signes de renvois

Vers des propositions de solutions :

- Les croisettes et astérisques pourraient être signalés par le signe \*  $(U+002A)$
- Que faire des obèles?
- Les carets pourraient être signalés par le signe (chevron d'insertion, U+2038)
- Les manicules pourraient être signalées par le signe  $\rightarrow$  (Flèche vers la droite, U+2192) ou par le signe Unicode ☞ (manicule, U+261E)

.  $\overline{\Omega}$ 

 $\Box \rightarrow \neg \left( \frac{\partial}{\partial \theta} \right) \rightarrow \neg \left( \frac{\partial}{\partial \theta} \right) \rightarrow \neg \left( \frac{\partial}{\partial \theta} \right)$ 

# <span id="page-11-0"></span>Signes fonctionnels

Gamma capitulaire

<u>ACUTIONILITE ALOR NOIC</u> upantur nivrome auvaria illo wifen excemplo - grafina legituri ref Openoiste upisam ut ono ait of ze not avance me de tito scu ad

**• Crochet alinéaire** 

de par religior fiz fe archibier 30de binie opportral Clim p<sup>m</sup>ani<sup>2</sup> e /po btin where offert plu foreit about 2 btz rumo at buto 20 btz whmo at b"Bto /4 biz where Br buto palie / f bin

Pied-de-mouche

dia pag reges lib Ceanu inne the *Ho* pour capico comus. diuce wirde lange Rupola Sartyp doctor ugona menu-Fructus cetermo Compensione

U+204B), qui évite d'utiliser le signe [ de la zone pr[ivé](#page-10-0)[e](#page-12-0) [M](#page-10-0)[U](#page-11-0)[F](#page-12-0)[I.](#page-2-0) . . .  $\overline{\Omega}$ Tous ces signes étant assez semblables et ayant la même fonction, ils pourraient être représentés par un même signe ⁋ (pied-de-mouche réfléchi,

J.-B. Camps, F. Duval, A. Pinche [HTR et documents médiévaux](#page-0-0) 14 décembre 2021 12 / 23

# <span id="page-12-0"></span>Signes fonctionnels

**•** Diastole

Cr prianýdico hrq: briaruí/ambrofiúj<br>aryufunú/rrogonú/10banné/0amafú/ca xcq.ifidoui/cocceroffionnullofquouid proopere tautabed forpact peonuen

- Bout de ligne décoré
- **•** feston et accolade

Qui tout aretenit counoite common-Carmont countent enlatin common

Galp Band torque Care  $m$ <sub>mm</sub> $\beta$ outel in ambudge Aubrest Court  $L = G \circ n\overline{o}$  $A + B + m + B$  $A \cdot \overbrace{A \cdot \overbrace{A \cdot A \cdot A \cdot B}}$  $a \times a$ setulus ad officiale *Magus*  $h_{1106}$  $GoleBuW$ Carlos estora féverne  $n \in \widehat{f}$  $02000$ **S** afforcates **HANRIA** OF OBOB  $\widehat{a}$  strike  $f^{2}$ Fame6 in rector  $maxa6$  $\widehat{\omega}/\widehat{m}$ molas organice pages **Remedingting** 26632020 ama vio Pinteb  $2806$ rin  $\frac{1}{2}p\widehat{\omega}_{\mathcal{G}}(p)$  man Samuel  $2906$ nulset mange Sue Oper copin Pubel pina Barba *imo plue* riamide noica Deb fut ofamiles Admiracus in parioae  $dR$ m of  $m eB$ 0208000 ica augu6 mulidas

.  $\overline{\Omega}$ 

[.](#page-12-0) . [.](#page-13-0) . . .  $\rightarrow$  [.](#page-3-0)

## <span id="page-13-0"></span>Signes fonctionnels

#### **•** Circonduction

### erftegf nurgmeðið að liv et yrðans.<br>Etimele turhrefeltat í pare Alstróni aïa

Cartouche

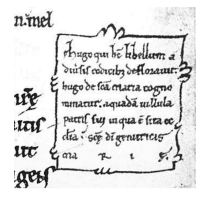

J.-B. Camps, F. Duval, A. Pinche [HTR et documents médiévaux](#page-0-0) 14 décembre 2021 14 / 23

. .

. . . . [.](#page-3-0) .  $\overline{\Omega}$ 

<span id="page-14-0"></span>2 [Comment signaler les corrections dans le manuscrit ?](#page-3-0)

3 [L'hyphénisation](#page-14-0)

[Diacritiques médiévaux](#page-17-0)

[La ponctuation médiévale](#page-21-0)

. .

 $\oplus$  [.](#page-14-0)

.

oqq

# <span id="page-15-0"></span>L'hyphénisation

Faut-il noter les informations sur l'hyphénisation?

lemangelittes li fie ues sein Jaq la postu en ephele la tite ou il pelchoit le no nie seigneur la le titt pnoze li puo iz a tome z amener atome ceuat lui all ditt oft rematt thuaitt En tom Li emperes lauoit comute ane peltija It plus fon no A) es tacifiait les i

Figure – Hyphénisation, ms. BnF fr. 411

.  $\overline{\Omega}$ 

# <span id="page-16-0"></span>L'hyphénisation

Si oui, comment?

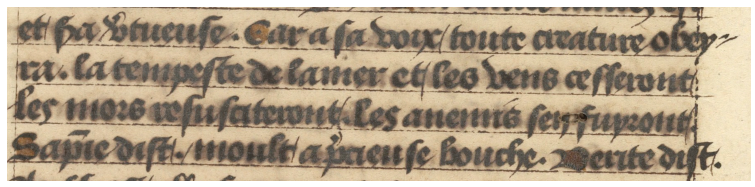

Figure – Hyphénisation, bibliothèque de l'université de Pennsylvanie 660; fol.88

J.-B. Camps, F. Duval, A. Pinche [HTR et documents médiévaux](#page-0-0) 14 décembre 2021 17 / 23

.  $\overline{\Omega}$ 

<span id="page-17-0"></span>2 [Comment signaler les corrections dans le manuscrit ?](#page-3-0)

[L'hyphénisation](#page-14-0)

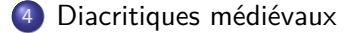

[La ponctuation médiévale](#page-21-0)

J.-B. Camps, F. Duval, A. Pinche [HTR et documents médiévaux](#page-0-0) 14 décembre 2021 18 / 23

. .

. . . [.](#page-16-0) .

.

oqq

### <span id="page-18-0"></span>Pointage des i

• Faut-il noter les informations sur le pointage des i?

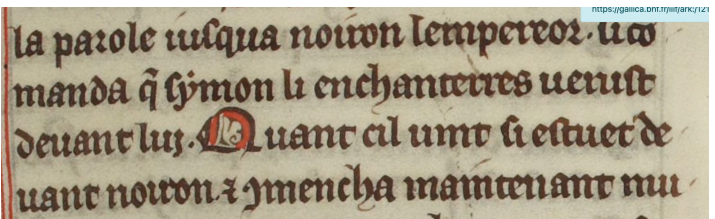

Figure – Pointage des i, ms. BnF fr. 412

Si oui, comment?

J.-B. Camps, F. Duval, A. Pinche [HTR et documents médiévaux](#page-0-0) 14 décembre 2021 19 / 23

.  $\overline{\Omega}$ 

### <span id="page-19-0"></span>voyelles accentuées

Faut-il noter le e accentué?

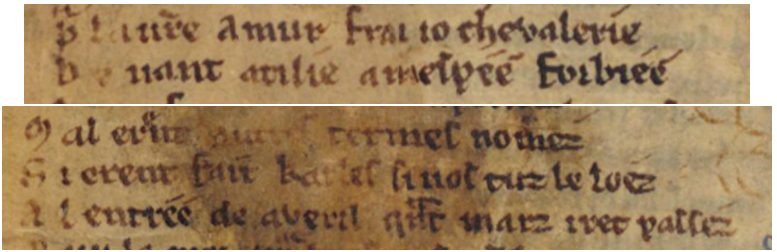

Figure – e accentué, fragments d'anciens manuscrits de poésie française, BnF NAF 5094

• Si oui, comment?

J.-B. Camps, F. Duval, A. Pinche [HTR et documents médiévaux](#page-0-0) 14 décembre 2021 20 / 23

.  $\overline{\Omega}$ 

#### <span id="page-20-0"></span>e caudata

#### Faut-il noter le e cédille?

contero dift guenes tant cumuer sis mes. N avrel nassal sur lacape del ciel.

Figure – e cédille, Bodleian Library, Oxford, ms. Digby 23b

• Si oui, comment?

J.-B. Camps, F. Duval, A. Pinche [HTR et documents médiévaux](#page-0-0) 14 décembre 2021 21 / 23

.  $\overline{\Omega}$ 

<span id="page-21-0"></span>2 [Comment signaler les corrections dans le manuscrit ?](#page-3-0)

[L'hyphénisation](#page-14-0)

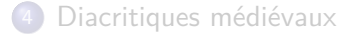

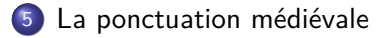

.

oqq

. . .

# <span id="page-22-0"></span>La ponctuation médiévale

Comment représenter la ponctuation?

- Point : "."
- Point bas, médian : "•"
- Point haut : "<sup>"</sup> (F1F8, zone privée MUFI)
- ponctus elevatus : "?" (F1E0, zone privée MUFI)
- Punctus circumflexus : "?" (F1F5, zone privée MUFI)
- Point-virgule : ";"
- Deux points superposés : " :"
- Virgula : "/" (F1F7, zone privée MUFI)

.  $\circ$ 

 $\Theta$  >  $\rightarrow$   $\rightarrow$   $\pm$   $\rightarrow$   $\rightarrow$   $\pm$